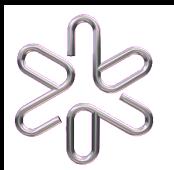

4300259 - Termoestatística

# Movimento Browniano - IV

## **Distribuição Binomial**

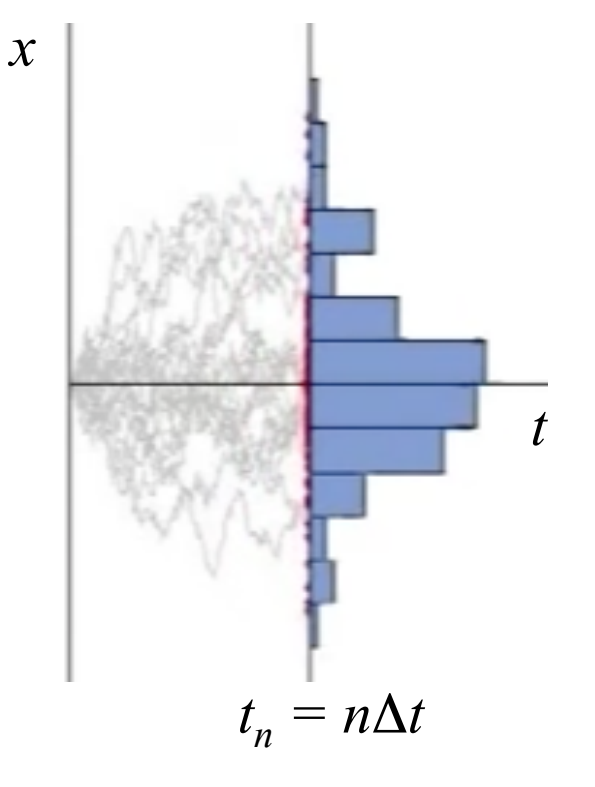

*p* = probabilidade de um passo para frente *q* = probabilidade de um passo para trás  $(p+q) = 1$ *N* = número total de passos

*n =* número de passos para frente

*m =* número de passos para trás

$$
N = (n+m) \quad \text{ou} \quad n = (N-m)
$$

$$
P_N(n) = \frac{N!}{n! (N-n)!} p^n q^{N-n} \equiv {N \choose n} p^n q^{N-n}
$$

#### **Distribuição Binomial**

– Fixando *N* e *n* (ou *n* e *m*), fixaremos também a posição dos passeios ao final de *N* passos,  $x_N$ , pois cada passo tem comprimento *l*:

$$
x_N = (n-m) l = (2n-N) l
$$

– **Exercício**: Considere a mesma situação discutida na última aula, um passeio aleatório com  $p = q = \frac{1}{2}$ , e  $N = 5$ . Calcule o valor médio da posição (sobre uma grande coleção de passeios), após os cinco passos,  $\langle x_5 \rangle$ .

Sugestão: Obtenha o valor médio do número de passos para frente,  $\langle n \rangle$ , e explore a relação  $x_N = (2n - N)l$ .

$$
P_N(n) = \frac{N!}{n! (N-n)!} p^n q^{N-n} \equiv {N \choose n} p^n q^{N-n}
$$

- Valor médio de *n*:  
\n
$$
P_5(0) = {5 \choose 0} \left(\frac{1}{2}\right)^0 \left(\frac{1}{2}\right)^5
$$
\n
$$
\langle n \rangle = \sum_{n=0}^5 n P_5(n) = 0 \times \frac{1}{32} + 1 \times \frac{5}{32} + 2 \times \frac{10}{32} + 3 \times \frac{10}{32} + 4 \times \frac{5}{32} + 5 \times \frac{1}{32} = \frac{80}{32} = 2.5
$$
\n
$$
P_5(2) = P_5(3) = P_5(4) = P_5(5)
$$

– Valor médio de  $x_5$ :

$$
x_N = (2n - N) l \implies \langle x_N \rangle = (2\langle n \rangle - N) l
$$

$$
\frac{1}{l} \langle x_5 \rangle = 2\langle n \rangle - 5 = 2 \times \frac{80}{32} - 5 = 0
$$

- Em geral, podemos realizar a média de  $n$  na forma:

$$
\langle n \rangle = \sum_{n=0}^{N} n P_N(n) = \sum_{n=0}^{N} \binom{N}{n} n p^n q^{N-n}
$$

 $-$  Por

$$
\text{rém:} \quad np^n = p \frac{d}{dp} \left( p^n \right) \\
\langle n \rangle = \sum_{n=0}^{N} n \, P_N(n) = p \frac{d}{dp} \, \sum_{n=0}^{N} \left( \begin{array}{c} N \\ n \end{array} \right) \, p^n \, q^{N-n}
$$

$$
n=0 \t p \frac{d}{dp}(p+q)^N = p N (p+q)^{N-1} = pN
$$

- Por um argumento semelhante, podemos demonstrar que a variância do número de passos é dada por:

$$
\sigma_n^2 = \langle n^2 \rangle - \langle n \rangle^2 = Npq
$$

**Comentário**: Para calcular <*n*2>, basta aplicar duas vezes a identidade utilizada no cálculo de <*n*>:

$$
\left(p\frac{d}{dp}\right)\left(p\frac{d}{dp}\right)p^n = \left(p\frac{d}{dp}\right)np^n = n^2p^n
$$

$$
\langle n^2 \rangle = \sum_{n=0}^{N} n^2 P_N(n) = \left( p \frac{d}{dp} \right) \left( p \frac{d}{dp} \right) \sum_{n=0}^{N} \left( \begin{array}{c} N \\ n \end{array} \right) p^n q^{N-n}
$$
  
=  $\left( p \frac{d}{dp} \right) \left( p \frac{d}{dp} \right) (p+q)^N = \left( p \frac{d}{dp} \right) N p (p+q)^{N-1}$   
=  $N p (p+q)^{N-1} + N(N-1) p^2 (p+q)^{N-2} = N p + N(N-1) p^2$ 

A variância será:

$$
\sigma_n^2 = \langle n^2 \rangle - \langle n \rangle^2 = Np + N(N-1)p^2 - N^2p^2
$$

$$
= N(p - p^2) = N[p - p(1 - q)] = Npq
$$

$$
\langle n \rangle \, = \, Np \qquad \sigma_n^2 \, = \, \langle n^2 \rangle \, - \, \langle n \rangle^2 \, = \, Npq
$$

- Exercício: Utilizando os resultados acima, calcule os valores médios  $\langle x_N \rangle$  e  $\langle x_N^2 \rangle$ , para o caso  $p = q = \frac{1}{2}$ .

Sugestão: Uma vez mais, explore a relação  $x_N = (2n - N)l$ 

– Valor médio de  $x_N$  (para  $p = \frac{1}{2}$ ):

$$
\langle x_N \rangle = \langle (n-m)l \rangle = \langle (2n-N)l \rangle = 2l \langle n \rangle - Nl
$$

$$
= 2lNp - Nl = Nl - Nl = 0
$$

– A variância pode ser obtida na forma:

$$
\sigma_x^2 = \langle x^2 \rangle - \langle x \rangle^2 = \langle [(2n - N)l]^2 \rangle = 4l^2 \langle n^2 \rangle - 4Nl^2 \langle n \rangle + N^2l^2
$$

 $-P$ ara  $p = q = \frac{1}{2}$ , temos  $\le n$   $> = N/2$ , e  $\sigma_n^2 = N/4$ . Assim:

$$
\sigma_x^2 = 4l^2 \langle n^2 \rangle - 8l^2 \langle n \rangle^2 + N^2 l^2
$$
  
= 4l^2 (\langle n^2 \rangle - \langle n \rangle^2) - 4l^2 \langle n \rangle^2 + N^2 l^2  
= 4l^2 \frac{N}{4} - 4l^2 (\frac{N}{2})^2 + N^2 l^2 = N l^2

### Passeio Aleatório e Coeficiente de Difusão

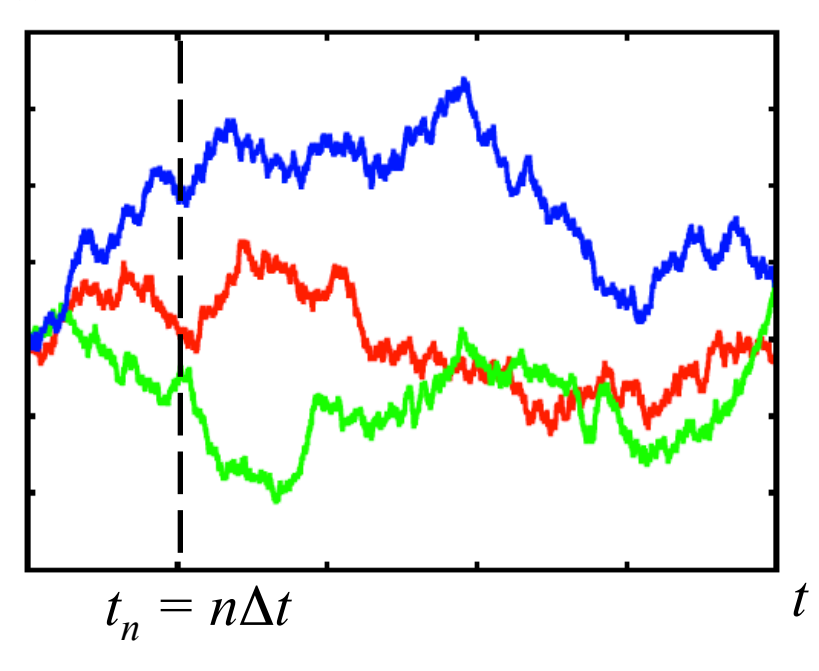

- O exercício anterior reproduz o resultado obtido anteriormente, ilustrando o fato de que a Distribuição Binomial representa uma densidade de probabilidade para uma coleção de passeios aleatórios.

$$
\langle x_N \rangle = 0 \quad \langle x_N^2 \rangle = Nl^2
$$
  

$$
\sigma_N^2 = \langle x_N^2 \rangle - \langle x_N \rangle^2 = Nl^2
$$

 $-Coeficiente de Difusão (D):$ 

$$
\langle x_N^2 \rangle \, = \, N l^2 \, = \, \frac{l^2}{\Delta t} t_N \, \equiv \, 2Dt_N
$$

$$
P_N(n) = {N \choose n} p^n q^{N-n}
$$

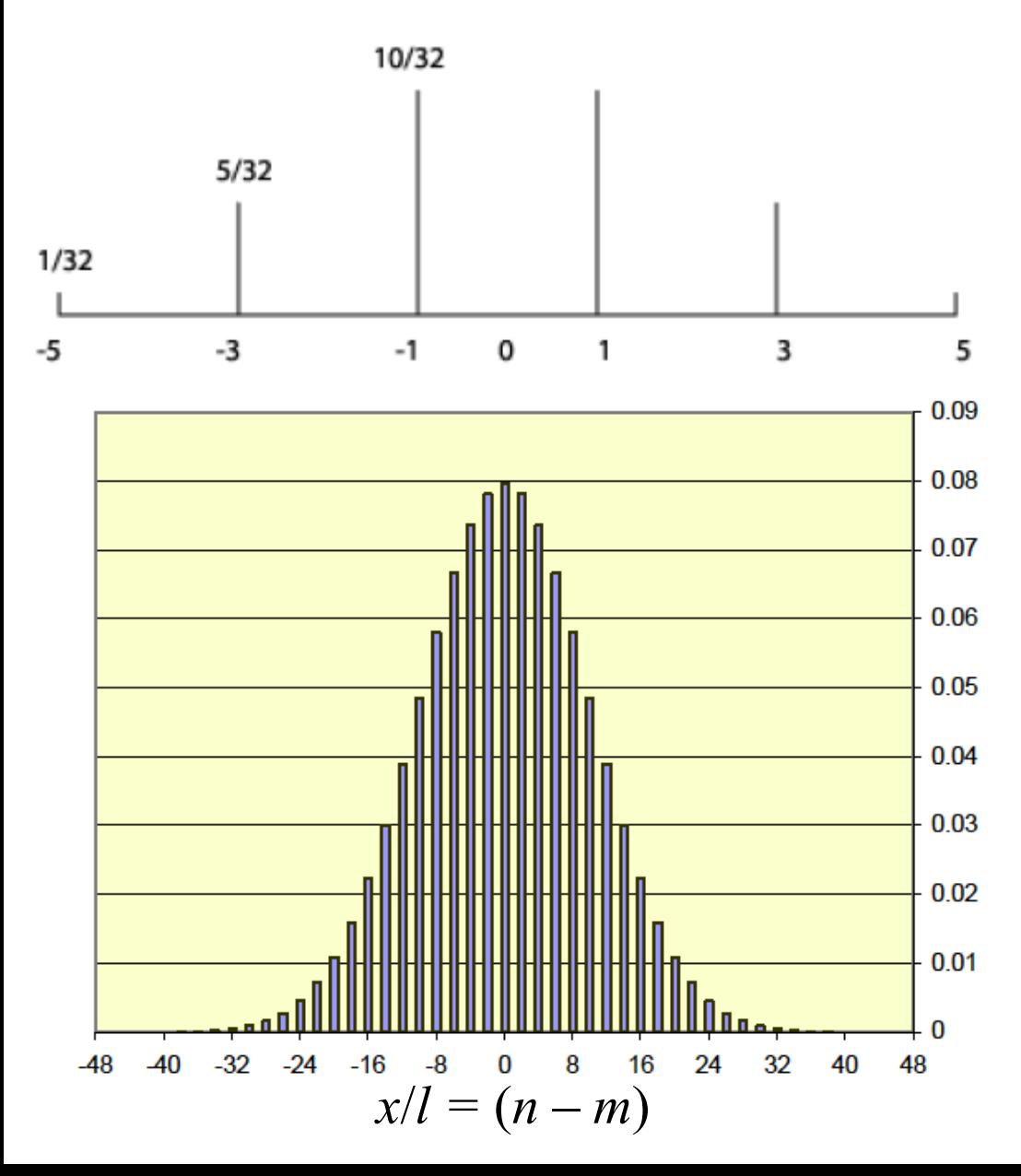

– Os gráficos ao lado mostram a distribuição binomial  $P_N(n)$  para  $p = q =$ ½. São mostrados os casos *N*  $= 5$  e para  $N = 100$ , em função da posição final, *x* = (*n* – *m*)*l*, que varia de –*Nl* a +*Nl*.

– Perceba que o gráfico para *N* = 100 se assemelha a uma Distribuição Normal. Isso não é uma coincidência!

– Embora –100*l* ≤ *x* ≤ 100*l*, a função  $P_{100}(x)$  assume valores muito pequenos para ± 40*l*.

– Note que em *N* passos de comprimento *l*, as posições finais possíveis estarão no intervalo –  $Nl \leq x_N \leq +Nl$ .

*–* Perceba também que:

$$
N = 10 \implies \frac{l}{2Nl} = \frac{1}{20} \qquad e \qquad -10l \le x_{10} \le 10l
$$
  

$$
N = 100 \implies \frac{l}{2Nl} = \frac{1}{200} \qquad e \qquad -100l \le x_{100} \le 100l
$$
  

$$
N = 1000 \implies \frac{l}{2Nl} = \frac{1}{2000} \qquad e \qquad -1000l \le x_{1000} \le 1000l
$$

– Assim, no limite de um grande número de passos (*N* → ∞) a distribuição das posições finais se torna contínua.

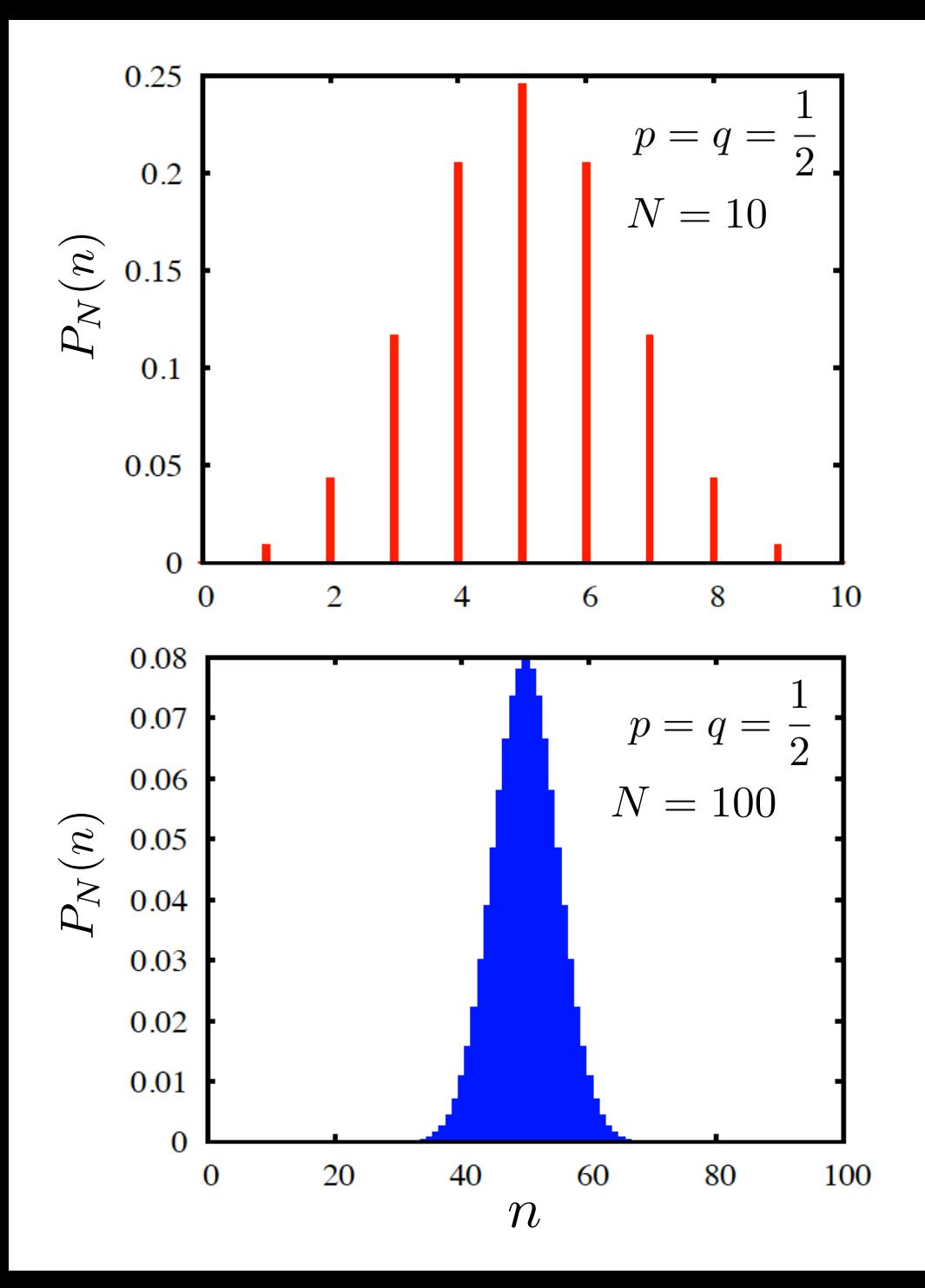

– Em termos relativos, a distribuição torna-se mais estreita para  $N = 100$ .

– As barras verticais em ambos os gráficos têm a m e s m a e s p e s s u r a . A impressão de distribuição contínua ("área preenchida") no caso *N* = 100 resulta da menor separação relativa entre as barras:

$$
\frac{\Delta n}{N} = \frac{1}{N}
$$

$$
\frac{\Delta x}{2N l} = \frac{2\Delta n l}{2N l} = \frac{1}{N}
$$

### **Limite de Distribuição Normal**

– Como demonstrado por F. Reif, *Fundamentals of Stastistical and Thermal Physics*, Sec. 1.5 (e em vários outros livros-textos), no limite *N* → ∞, a Distribuição Binomial se aproxima de uma Distribuição Normal:

$$
\lim_{N \to \infty} P_N(x) \approx \frac{1}{\sqrt{2\pi \sigma_x^2}} \exp\left(-\frac{1}{2\sigma_x^2}x^2\right)
$$

– Em termos do coeficiente de difusão:  $\langle \sigma_x^2 \rangle = \langle x_N^2 \rangle = 2Dt_N$  (ainda no limite  $N \rightarrow \infty$ ):

$$
P(x,t) \approx \frac{1}{\sqrt{4\pi Dt}} \exp\left(-\frac{1}{4Dt}x^2\right)
$$

**Exercício**: Verifique que a Função de Distribuição, no limite *N* → ∞, satisfaz a equação diferencial (denominada Equação de Difusão):

$$
D\frac{\partial^2}{\partial x^2}P(x,t) - \frac{\partial}{\partial t}P(x,t) = 0
$$

$$
P(x,t) = \frac{1}{\sqrt{4\pi Dt}} \exp\left(-\frac{1}{4Dt}x^2\right)
$$

Basta realizar as derivadas e verificar sua igualdade:

$$
D\frac{\partial}{\partial x}P(x,t) = D\frac{1}{\sqrt{4\pi Dt}}\frac{\partial}{\partial x}\exp\left(-\frac{1}{4Dt}x^2\right) =
$$

$$
= -D\frac{1}{\sqrt{4\pi Dt}}\frac{1}{4Dt}(2x)\exp\left(-\frac{1}{4Dt}x^2\right) = -\frac{x}{2t}P(x,t)
$$

$$
D\frac{\partial^2}{\partial x^2}P(x,t) = \frac{\partial}{\partial x}\left(-\frac{x}{2t}P(x,t)\right) = -\frac{1}{2t}P(x,t) + \frac{x^2}{4t^2}P(x,t)
$$

Acima, no cálculo da segunda derivada, foi utilizado o resultado da primeira. Já em relação ao tempo:

$$
\frac{\partial}{\partial t}P(x,t) = \frac{\partial}{\partial t} \left[ \frac{1}{\sqrt{4\pi Dt}} \exp\left(-\frac{1}{4Dt}x^2\right) \right] =
$$
\n
$$
= \left[ -\frac{1}{2} \frac{1}{\sqrt{4\pi Dt^3}} + \frac{1}{\sqrt{4\pi Dt}} \left(-\frac{x^2}{4D}\right) \left(-\frac{1}{t^2}\right) \right] \exp\left(-\frac{1}{4Dt}x^2\right) =
$$
\n
$$
= -\frac{1}{2t}P(x,t) + \frac{x^2}{4t^2}P(x,t)
$$